# Package 'qmtools'

May 9, 2024

<span id="page-0-0"></span>Title Quantitative Metabolomics Data Processing Tools

Version 1.8.0

Description The qmtools (quantitative metabolomics tools) package provides basic tools for processing quantitative metabolomics data with the standard SummarizedExperiment class. This includes functions for imputation, normalization, feature filtering, feature clustering, dimension-reduction, and visualization to help users prepare data for statistical analysis. This package also offers a convenient way to compute empirical Bayes statistics for which metabolic features are different between two sets of study samples. Several functions in this package could also be used in other types of omics data.

License GPL-3

Encoding UTF-8

Roxygen list(markdown = TRUE)

RoxygenNote 7.2.3

- biocViews Metabolomics, Preprocessing, Normalization, DimensionReduction, MassSpectrometry
- Imports rlang, ggplot2, patchwork, heatmaply, methods, MsCoreUtils, stats, igraph, VIM, scales, grDevices, graphics, limma
- Suggests Rtsne, missForest, vsn, pcaMethods, pls, MsFeatures, impute, imputeLCMD, nlme, testthat (>= 3.0.0), BiocStyle, knitr, rmarkdown

**Depends**  $R$  ( $>= 4.2.0$ ), SummarizedExperiment

BugReports <https://github.com/HimesGroup/qmtools/issues>

URL <https://github.com/HimesGroup/qmtools>

Config/testthat/edition 3

VignetteBuilder knitr

LazyData false

git\_url https://git.bioconductor.org/packages/qmtools

git\_branch RELEASE\_3\_19

git\_last\_commit df09e56 git\_last\_commit\_date 2024-04-30 Repository Bioconductor 3.19 Date/Publication 2024-05-08 Author Jaehyun Joo [aut, cre], Blanca Himes [aut]

Maintainer Jaehyun Joo <jaehyunjoo@outlook.com>

# **Contents**

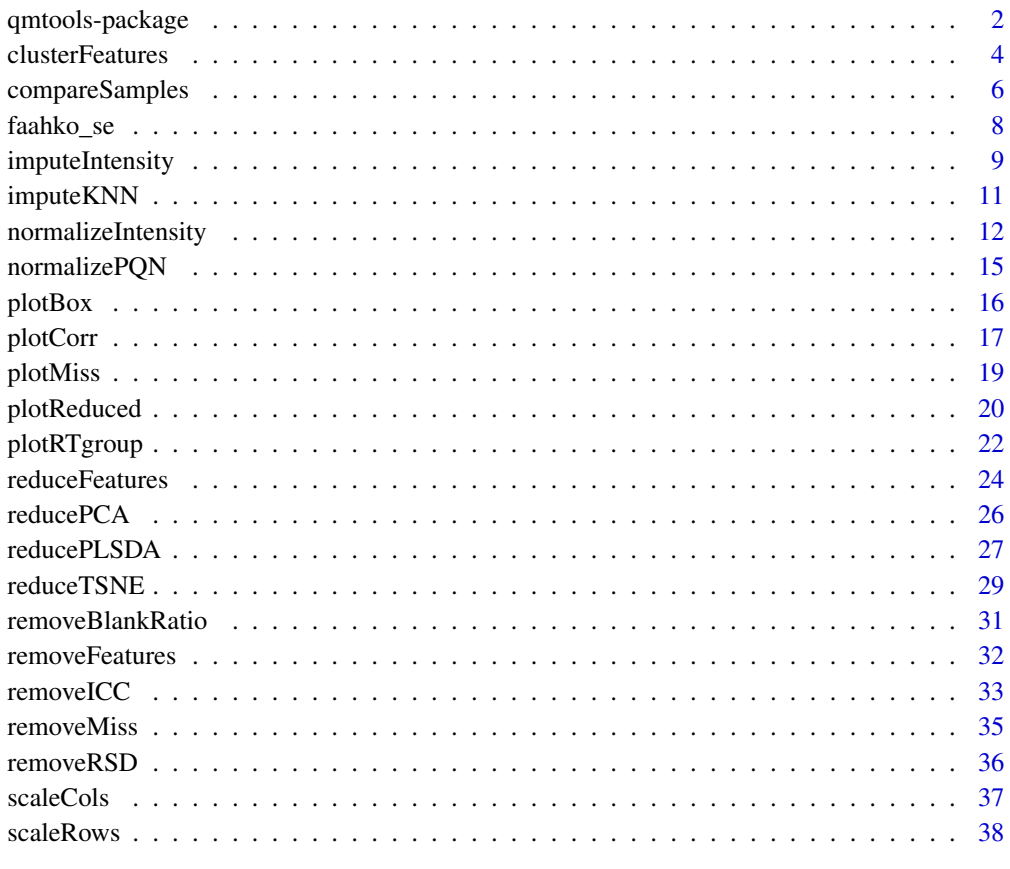

#### $\blacksquare$

qmtools-package *qmtools: Quantitative Metabolomics Data Processing Tools*

<span id="page-1-0"></span>

## <span id="page-2-0"></span>qmtools-package 3

#### **Description**

The qmtools (quantitative metabolomics tools) package provides basic tools for processing quantitative metabolomics data with the standard SummarizedExperiment class. This includes functions for imputation, normalization, feature filtering, feature clustering, dimension-reduction, and visualization to help users prepare data for statistical analysis. This package also offers a convenient way to compute empirical Bayes statistics for which metabolic features are different between two sets of study samples. Several functions in this package could also be used in other types of omics data.

## Details

The qmtools package provides six categories of important functions:

- Imputation: the [imputeIntensity](#page-8-1) function performs data imputation on missing values.
- Normalization: the [normalizeIntensity](#page-11-1) function performs data-driven normalization on metabolomics data.
- Feature filtering: the [removeFeatures](#page-31-1) function removes uninformative features based on missing values, QC and blank samples.
- Feature clustering: the [clusterFeatures](#page-3-1) function clusters metabolic features according to their retention time and intensity correlation.
- Dimension-reduction: the [reduceFeatures](#page-23-1) function performs dimensionality reduction.
- Visualization: the [plotBox,](#page-15-1) [plotCorr,](#page-16-1) [plotMiss,](#page-18-1) [plotReduced,](#page-19-1) and [plotRTgroup](#page-21-1) functions help to visualize metabolomics data.

Please refer to the vignette to see how the aforementioned functions work.

## Author(s)

Maintainer: Jaehyun Joo <jaehyunjoo@outlook.com>

Authors:

• Blanca Himes <bhimes@pennmedicine.upenn.edu>

## See Also

Useful links:

- <https://github.com/HimesGroup/qmtools>
- Report bugs at <https://github.com/HimesGroup/qmtools/issues>

<span id="page-3-1"></span><span id="page-3-0"></span>Function to cluster LC-MS features according to their retention time and intensity correlation across samples with a [SummarizedExperiment.](#page-0-0)

## Usage

```
clusterFeatures(
  x,
  i,
  rtime_var = "rtime",
 rt\_cut = 10,
  cor_{cut} = 0.7,
  rt_grouping = c("hclust", "closest", "consecutive"),
  cor_grouping = c("louvain", "SimilarityMatrix", "connected", "none"),
  cor_use = c("everything", "all.obs", "complete.obs", "na.or.complete",
    "pairwise.complete.obs"),
  cor_method = c("pearson", "kendall", "spearman"),
  log2 = FALSE,
 hclust_linkage = "complete"
\mathcal{L}
```
## Arguments

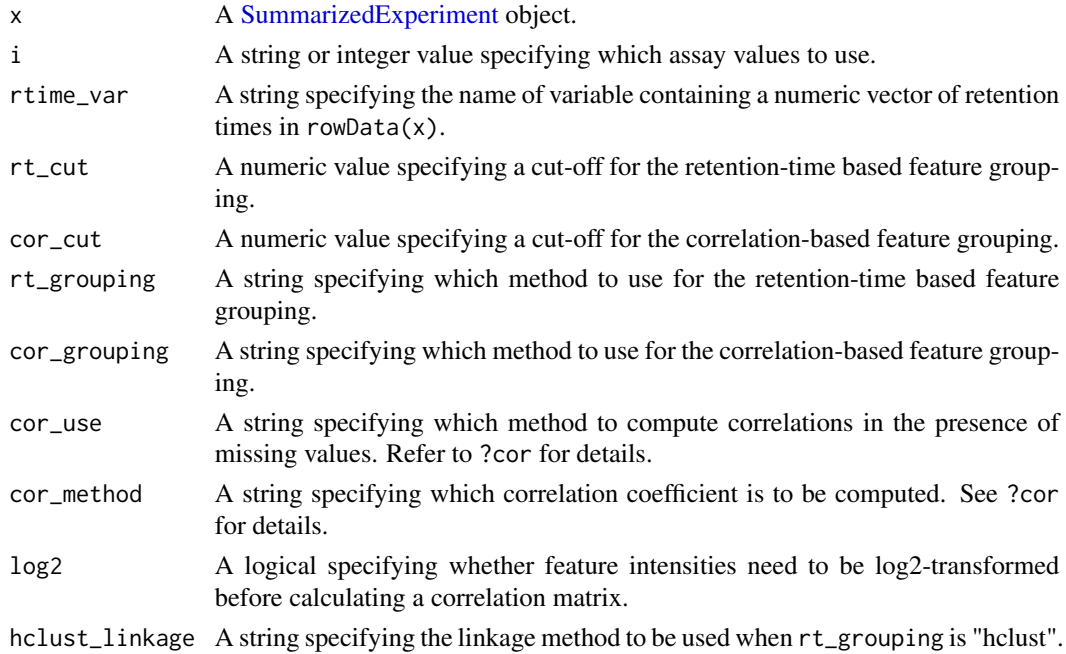

## <span id="page-4-0"></span>clusterFeatures 5

#### Details

For soft ionization methods (e.g., LC/ESI-MS) commonly used in metabolomics, one or more ions could be generated from an individual compound upon ionization. The redundancy of feature data needs to be addressed since we typically interested in compounds rather than different ion species. This function attempts to identify a group of features from the same compound with the following steps:

- 1. Features are grouped by their retention times to identify co-eluting compounds.
- 2. For each retention time-based group, features are further clustered by patterns of the intensity correlations across samples to identify a subset of features from the same compound.

The retention time-based grouping is performed using either a hierarchical clustering via [hclust](#page-0-0) or the methods available in the **MsFeatures** package via [MsFeatures::groupClosest](#page-0-0) and [MsFea](#page-0-0)[tures::groupConsecutive.](#page-0-0) For the rt\_grouping = "hclust", by default, complete-linkage clustering is conducted using the Manhattan distance (i.e., difference in retention times) where the distance between two clusters is defined as the difference in retention times between the farthest pair of elements in the two clusters. Group memberships are assigned by specifying the cut height for the distance metric. Other linkage methods can be specified with hclust\_linkage. Please refer to ?hclust for details. For the "closest" and "consecutive", please refer to ?MsFeatures::groupClosest and ?MsFeatures::groupConsecutive for the details of algorithms.

For the correlation-based grouping, cor\_grouping = "connected" creates a undirected graph using feature correlations as an adjacency matrix (i.e., correlations serve as edge weights). The edges whose weights are below the cut-off specified by cor\_cut will be removed from the graph, separating features into several disconnected subgroups. Features in the same subgroup will be assigned to the same feature cluster. For the "louvain", the function further applies the Louvain algorithm to the graph in order to identify densely connected features via [igraph::cluster\\_louvain.](#page-0-0) For the "SimilarityMatrix", [MsFeatures::groupSimilarityMatrix](#page-0-0) is used for feature grouping. Please refer to ?MsFeatures::groupSimilarityMatrix for the details of algorithm.

## Value

A [SummarizedExperiment](#page-0-0) object with the grouping results added to columns "rtime\_group" (initial grouping on retention times) and "feature\_group" in its rowData.

#### References

Johannes Rainer (2022). MsFeatures: Functionality for Mass Spectrometry Features. R package version 1.3.0. 'https://github.com/RforMassSpectrometry/MsFeatures

Vincent D. Blondel, Jean-Loup Guillaume, Renaud Lambiotte, Etienne Lefebvre: Fast unfolding of communities in large networks. J. Stat. Mech. (2008) P10008

Csardi G, Nepusz T: The igraph software package for complex network research, InterJournal, Complex Systems 1695. 2006. https://igraph.org

#### See Also

See [hclust,](#page-0-0) [cutree,](#page-0-0) [MsFeatures::groupClosest,](#page-0-0) [MsFeatures::groupConsecutive,](#page-0-0) [MsFeatures::groupSimilarityMatrix,](#page-0-0) and [igraph::cluster\\_louvain](#page-0-0) for the underlying functions that do work.

See [plotRTgroup](#page-21-1) to visualize the grouping result.

## Examples

data(faahko\_se)

```
se <- clusterFeatures(faahko_se, i = "knn_vsn", rtime_var = "rtmed")
rowData(se)[, c("rtmed", "rtime_group", "feature_group")]
```
compareSamples *Sample comparison*

## Description

Function to make a comparisons between two groups in study samples with a [SummarizedExperi](#page-0-0)[ment.](#page-0-0)

## Usage

```
compareSamples(
  x,
 i,
 group,
 class1,
 class2,
 covariates = NULL,
 confint = TRUE,
 number = nrow(x),
  adjust.method = "BH",
  sort.by = "B",resort.by = NULL,
 p.value = 1,
  fc = NULL,lfc = NULL,...
\mathcal{L}
```
## Arguments

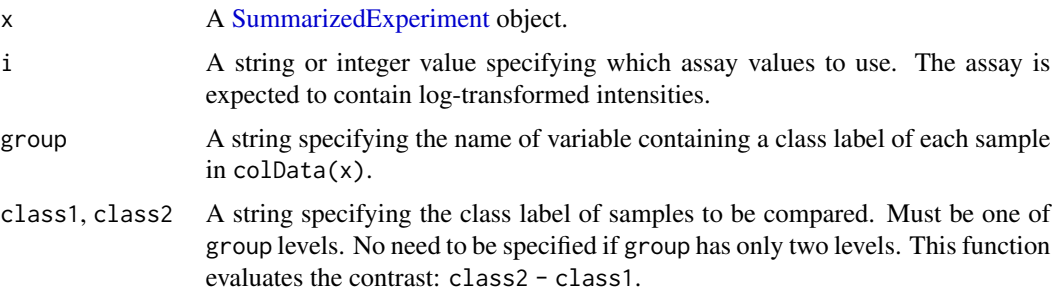

<span id="page-5-0"></span>

<span id="page-6-0"></span>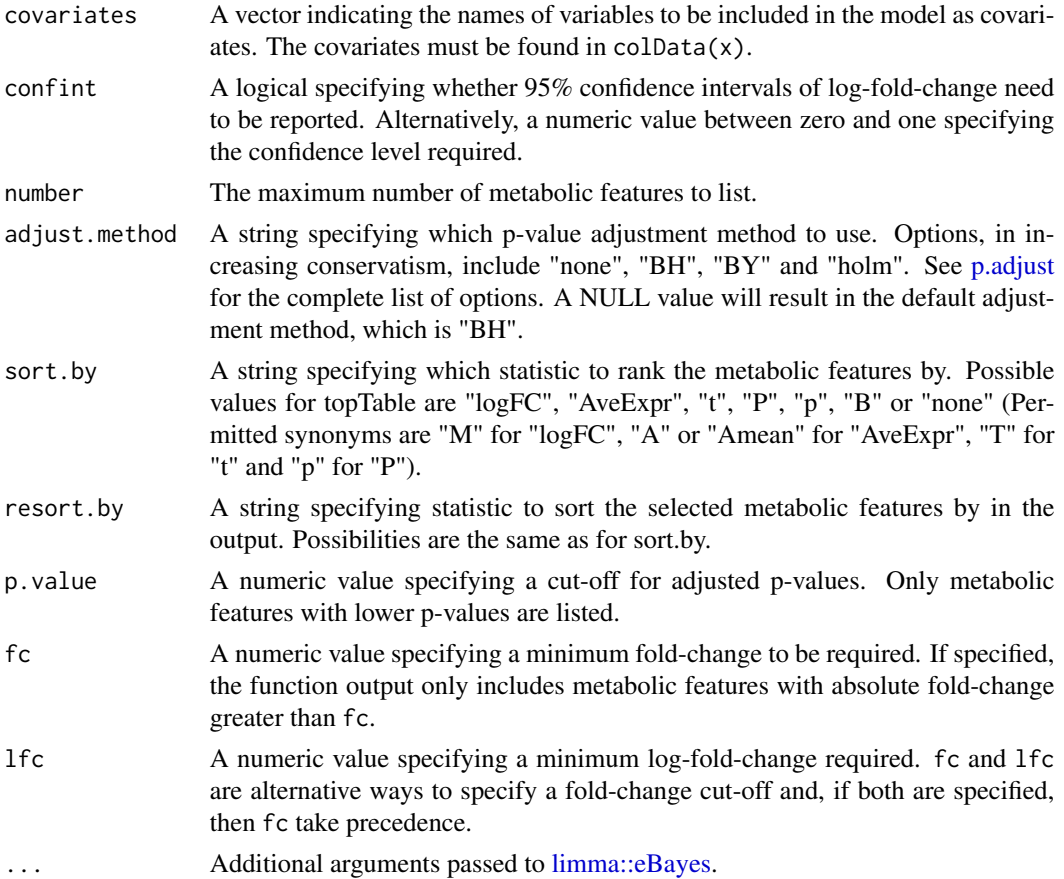

## Details

This function provides a simplified interface of fitting a linear model to make a comparison of interest using the [limma::lmFit,](#page-0-0) [limma::eBayes,](#page-0-0) and [limma::topTable](#page-0-0) functions. For more flexible model specifications (e.g., interaction model, multi-level model), please use a standard workflow outlined in the limma package user's guide.

#### Value

A data.frame with a row for the metabolic features and the following columns:

- logFC: an estimate of log-fold-change corresponding to the contrast tested
- CI.L: a left limit of confidence interval for logFC (if confint is enabled)
- CI.R: a right limit of confidence interval for logFC (if confint is enabled)
- AveExpr: an average log-expression/abundance of metabolic features
- t: a moderated t-statistic
- P.Value: a raw p-value
- adj.P.Value: an adjusted p-value
- B: a log-odds that the metabolic feature is differentially expressed

#### <span id="page-7-0"></span>References

Ritchie ME, Phipson B, Wu D, Hu Y, Law CW, Shi W, Smyth GK. limma powers differential expression analyses for RNA-sequencing and microarray studies. Nucleic Acids Res. 2015 Apr 20;43(7):e47. doi: 10.1093/nar/gkv007. Epub 2015 Jan 20. PMID: 25605792; PMCID: PMC4402510.

## See Also

See [limma::lmFit,](#page-0-0) [limma::eBayes,](#page-0-0) and [limma::topTable](#page-0-0) for underlying functions that do work.

#### Examples

```
data(faahko_se)
```

```
compareSamples(faahko_se, i = "knn_vsn", group = "sample_group", number = 5)
```
faahko\_se *FAAH knockout LC/MS data SummarizedExperiment*

#### Description

A [SummarizedExperiment](#page-0-0) object containing FAAH knockout LC/MS feature intensity data from the faahKO package created using the faahko3 data.

### Usage

data(faahko\_se)

## Format

An object of class SummarizedExperiment with 206 rows and 12 columns.

## References

Colin A. Smith (2021). faahKO: Saghatelian et al. (2004) FAAH knockout LC/MS data. R package version 1.32.0. http://dx.doi.org/10.1021/bi0480335

#### Examples

data(faahko\_se)

<span id="page-8-1"></span><span id="page-8-0"></span>Performs a variety of data imputation methods on a matrix-like object or [SummarizedExperiment](#page-0-0) object. The methods include k-Nearest Neighbors (kNN), Random Forest (RF), and many others from the [MsCoreUtils::impute\\_matrix.](#page-0-0) See the details below.

## Usage

```
## S4 method for signature 'ANY'
imputeIntensity(
 x,
 method = c("knn", "rf", "bpca", "QRILC", "MLE", "MinDet", "MinProb", "min", "zero",
    "mixed", "nbavg", "with", "none"),
  ...
\mathcal{L}## S4 method for signature 'SummarizedExperiment'
imputeIntensity(
 x,
 method = c("knn", "rf", "bpca", "QRILC", "MLE", "MinDet", "MinProb", "min", "zero",
    "mixed", "nbavg", "with", "none"),
 i,
 name,
  ...
)
```
#### Arguments

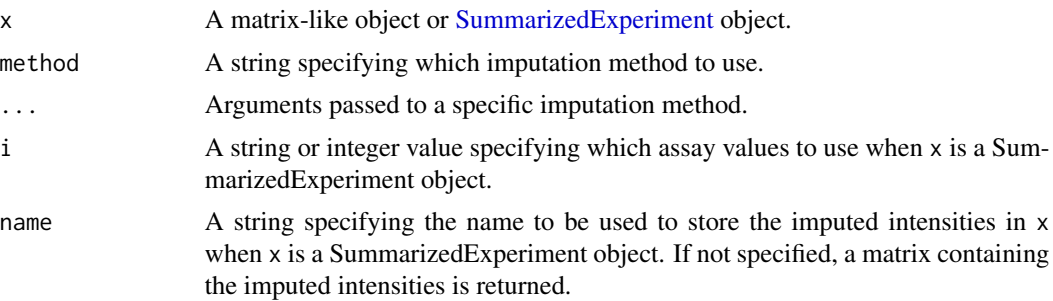

## Details

The method argument can be one of "knn", "rf", "bpca", "QRILC", "MLE", "MinDet", "MinProb", "min", "zero", "mixed", "nbavg", "with", "none". Please choose one that best describes the nature of missing data. While this function provides several simple imputation methods, they may only work under restrictive assumptions.

- <span id="page-9-0"></span>• "knn" performs kNN imputation based on the Gower distance or Euclidean distance. See [imputeKNN](#page-10-1) for details.
- "rf" performs random forest imputation using the [missForest::missForest,](#page-0-0) as described in Stekhoven D. J., & Buehlmann, P. (2012). This method is not sensitive to monotonic transformations of the intensity matrix.
- For the other method arguments, please refer to the [MsCoreUtils::impute\\_matrix.](#page-0-0) Briefly,
	- "bpca": Bayesian PCA missing value imputation.
	- "QRILC": Quantile regression approach for the imputation of left-censored missing data.
	- "MLE": Maximum likelihood-based imputation.
	- "MinDet": Deterministic minimal value approach for the imputation of left-censored data.
	- "MinProb": Stochastic minimal value approach for the imputation of left-censored data.
	- "min": Replace the missing values with the smallest non-missing value in the data.
	- "zero": Replace the missing values with 0.
	- "mixed": Mixed imputation applying two methods.
	- "nbavg": Average neighbour imputation for fractions collected along a fractionation/separation gradient.
	- "with": Replace the missing values with a user-provided value.
	- "none": Reserved for the "mixed" method.

#### Value

A matrix or [SummarizedExperiment](#page-0-0) object of the same dimension as x containing the imputed intensities.

## **References**

Laurent Gatto, Johannes Rainer and Sebastian Gibb (2021). MsCoreUtils: Core Utils for Mass Spectrometry Data. R package version 1.4.0. https://github.com/RforMassSpectrometry/MsCoreUtils Stekhoven D. J., & Buehlmann, P. (2012). MissForest - non-parametric missing value imputation for mixed-type data. Bioinformatics, 28(1), 112-118.

#### See Also

See [imputeKNN,](#page-10-1) [missForest::missForest,](#page-0-0) and [MsCoreUtils::impute\\_matrix](#page-0-0) for the underlying functions that do work.

```
data(faahko_se)
```

```
## SummarizedExperiment object
se <- imputeIntensity(faahko_se, i = "raw", name = "imp1", method = "knn")
assayNames(se)
## Matrix
m <- assay(faahko_se, i = "raw")
imputelntensity(m, method = "min")
```
<span id="page-10-1"></span><span id="page-10-0"></span>

Performs k-nearest neighbor (kNN) imputation on a matrix-like object where rows represent features and columns represent samples. This function finds k-nearest neighbors using either Gower distance or Euclidean distance.

#### Usage

```
imputeKNN(
 x,
 k = 10,
  type = c("gower", "euclidean"),
 by = c("feature", "sample"),
  scale = FALSE,
  ...
)
```
## Arguments

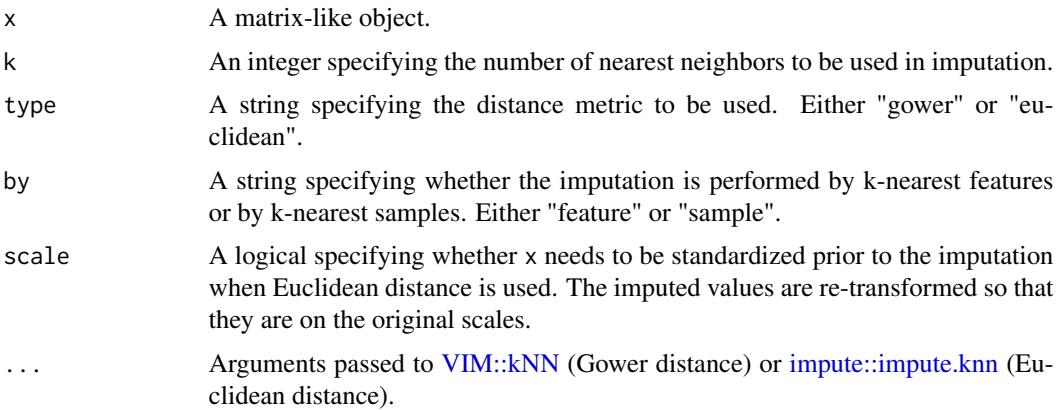

## Details

The kNN imputation based on Euclidean distance typically requires standardization of input data to avoid variance-based weighting of variables (make variables on similar scales). When Gower distance is used, the imputation can be done with original units (would get the same result with the standardized input on a different scale). The type "gower" utilizes the [VIM::kNN](#page-0-0) and "euclidean" uses the [impute::impute.knn.](#page-0-0)

## Value

A matrix of the same dimension as x containing the imputed intensities.

## <span id="page-11-0"></span>References

Trevor Hastie, Robert Tibshirani, Balasubramanian Narasimhan and Gilbert Chu (2021). impute: impute: Imputation for microarray data. R package version 1.66.0.

Alexander Kowarik, Matthias Templ (2016). Imputation with the R Package VIM. Journal of Statistical Software, 74(7), 1-16. doi:10.18637/jss.v074.i07

#### See Also

See [imputeIntensity](#page-8-1) that provides a [SummarizedExperiment-](#page-0-0)friendly wrapper for this function. See [VIM::kNN](#page-0-0) and [missForest::missForest](#page-0-0) for the underlying functions that do work.

#### Examples

```
data(faahko_se)
m <- assay(faahko_se, "raw")
imputeKNN(m)
```
<span id="page-11-1"></span>normalizeIntensity *Normalization methods*

#### **Description**

Performs a few data-driven normalization methods on a matrix-like object or [SummarizedExperi](#page-0-0)[ment](#page-0-0) object. The methods include probabilistic quotient normalization (PQN), cyclic loess normalization, feature-based scaling, and many others from the [MsCoreUtils::normalize\\_matrix.](#page-0-0) See the details below.

## Usage

```
## S4 method for signature 'ANY'
normalizeIntensity(
  x,
 method = c("pqn", "div.sum", "div.mean", "div.median", "div.mad", "center.mean",
    "center.median", "diff.median", "cyclicloess", "vsn", "quantiles",
    "quantiles.robust", "feature.scale"),
  ...
)
## S4 method for signature 'SummarizedExperiment'
normalizeIntensity(
 x,
 method = c("pqn", "div.sum", "div.mean", "div.median", "div.mad", "center.mean",
    "center.median", "diff.median", "cyclicloess", "vsn", "quantiles",
    "quantiles.robust", "feature.scale"),
  i,
```
<span id="page-12-0"></span>name, ...

## )

## Arguments

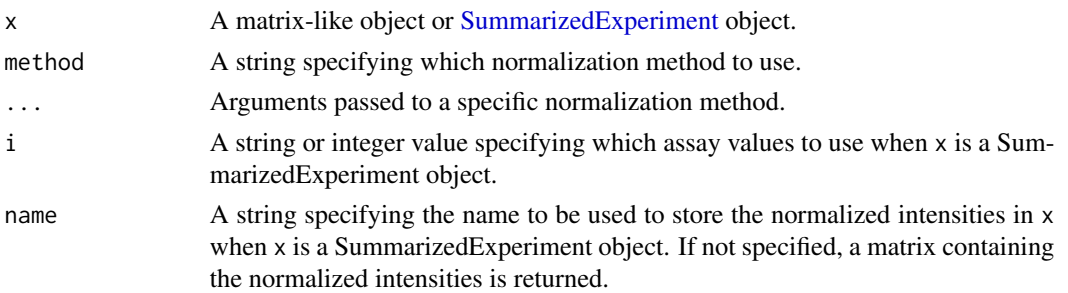

## Details

The method argument can be one of "pqn", "cyclicloess", "vsn", "feature.scale", "div.sum", "div.mean", "div.median", "div.mad", "center.mean", "center.median", "diff.median", "quantiles", and "quantiles.robust".

- "pqn" performs probabilistic quotient normalization, as described in Dieterle et al. (2006). See normalizePON for details.
- "cyclicloess" performs cyclic LOESS normalization using the [limma::normalizeCyclicLoess.](#page-0-0) The input x is expected to contain log-transformed intensities. See Bolstad et al. (2003) and Ballman et al. (2004) for details. Please use type if you want to specify a cyclic loess method due to a name conflict with the existing argument in this function.
- "vsn" performs variance stabilizing normalization (VSN), as described in Huber et al. (2002). It produces normalized intensities based on a glog (generalized logarithm) scale. See the [vsn::vsn2](#page-0-0) for details.
- "feature.scale" performs feature-based scaling (applied along the rows) as described in van den Berg et al. (2006). See [scaleRows](#page-37-1) for details.
- For "div.sum", "div.mean", "div.median", and "div.mad", the respective sample intensities are divided by the column sums, means, medians, or median absolute deviations. See [scaleCols](#page-36-1) for details.
- "center.mean" and "center.median" center the intensities by subtracting the column means or medians, respectively.
- "diff.median" centers all samples so that they all match the grand median by subtracting the respective columns medians differences to the grand median.
- "quantiles" and "quantiles.robust" perform quantiles normalization, as described in Bolstad et al. (2003). See the [preprocessCore::normalize.quantiles](#page-0-0) and [preprocessCore::normalize.quantiles.robust](#page-0-0) for details.

#### Value

A matrix or [SummarizedExperiment](#page-0-0) object of the same dimension as x containing the normalized intensities.

#### <span id="page-13-0"></span>References

Laurent Gatto, Johannes Rainer and Sebastian Gibb (2021). MsCoreUtils: Core Utils for Mass Spectrometry Data. R package version 1.4.0. https://github.com/RforMassSpectrometry/MsCoreUtils

Dieterle F, Ross A, Schlotterbeck G, Senn H. Probabilistic quotient normalization as robust method to account for dilution of complex biological mixtures. Application in 1H NMR metabonomics. Anal Chem. 2006 Jul 1;78(13):4281-90. doi: 10.1021/ac051632c. PMID: 16808434.

Ritchie ME, Phipson B, Wu D, Hu Y, Law CW, Shi W, Smyth GK. limma powers differential expression analyses for RNA-sequencing and microarray studies. Nucleic Acids Res. 2015 Apr 20;43(7):e47. doi: 10.1093/nar/gkv007. Epub 2015 Jan 20. PMID: 25605792; PMCID: PMC4402510.

Bolstad BM, Irizarry RA, Astrand M, Speed TP. A comparison of normalization methods for high density oligonucleotide array data based on variance and bias. Bioinformatics. 2003 Jan 22;19(2):185-93. doi: 10.1093/bioinformatics/19.2.185. PMID: 12538238.

Ballman KV, Grill DE, Oberg AL, Therneau TM. Faster cyclic loess: normalizing RNA arrays via linear models. Bioinformatics. 2004 Nov 1;20(16):2778-86. doi: 10.1093/bioinformatics/bth327. Epub 2004 May 27.

Huber W, von Heydebreck A, Sültmann H, Poustka A, Vingron M. Variance stabilization applied to microarray data calibration and to the quantification of differential expression. Bioinformatics. 2002;18 Suppl 1:S96-104. doi: 10.1093/bioinformatics/18.suppl\_1.s96. PMID: 12169536.

van den Berg RA, Hoefsloot HC, Westerhuis JA, Smilde AK, van der Werf MJ. Centering, scaling, and transformations: improving the biological information content of metabolomics data. BMC Genomics. 2006 Jun 8;7:142. doi: 10.1186/1471-2164-7-142. PMID: 16762068; PMCID: PMC1534033.

## See Also

See normalizePON, [scaleRows,](#page-37-1) [scaleCols,](#page-36-1) [limma::normalizeCyclicLoess,](#page-0-0) and [MsCoreUtils::normalize\\_matrix](#page-0-0) for the underlying functions that do the work.

```
data(faahko_se)
```

```
## SummarizedExperiment object
se <- normalizeIntensity(faahko_se, i = "knn", name = "knn_pqn",
                         method = "pqn")assayNames(se)
##' ## Matrix
m <- assay(faahko_se, "knn")
normalizeIntensity(m, method = "feature.scale", type = "pareto")
```
<span id="page-14-1"></span><span id="page-14-0"></span>Performs probabilistic quotient normalization (PQN) on a matrix-like object where rows present features and columns represent samples.

#### Usage

```
normalizePQN(x, ref_samples = NULL, min_frac = 0.5, type = c("median", "mean"))
```
## Arguments

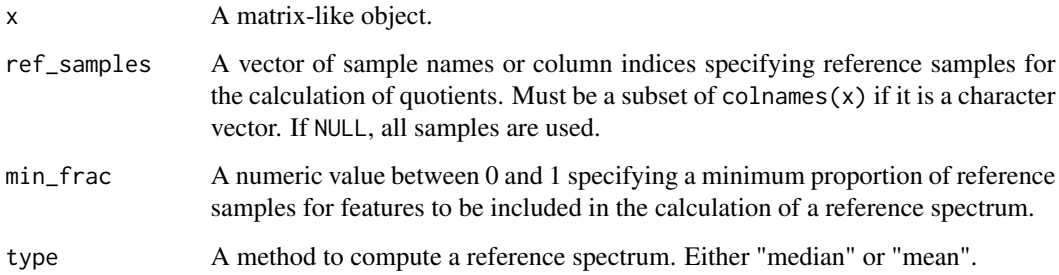

## Details

For the calculation of quotients, a reference spectrum needs to be obtained from a median or mean spectrum based on all spectra of the study or a subset of the study. Feature intensities are normalized by the median of quotients. See Dieterle et al. (2006) for details.

#### Value

A matrix of the same dimension as x containing the normalized intensities.

## References

Dieterle F, Ross A, Schlotterbeck G, Senn H. Probabilistic quotient normalization as robust method to account for dilution of complex biological mixtures. Application in 1H NMR metabonomics. Anal Chem. 2006 Jul 1;78(13):4281-90. doi: 10.1021/ac051632c. PMID: 16808434.

## See Also

See [normalizeIntensity](#page-11-1) that provides a [SummarizedExperiment-](#page-0-0)friendly wrapper for this function.

## Examples

data(faahko\_se)

m <- assay(faahko\_se, "knn") normalizePQN(m)

<span id="page-15-1"></span>plotBox *Box plot*

## Description

Produces a box-and-whisker plot with a [SummarizedExperiment](#page-0-0) or matrix-like object where rows represent features and columns represent samples.

#### Usage

plotBox(x, i, group, log2 = FALSE, violin = FALSE, ylab = "Intensity")

## Arguments

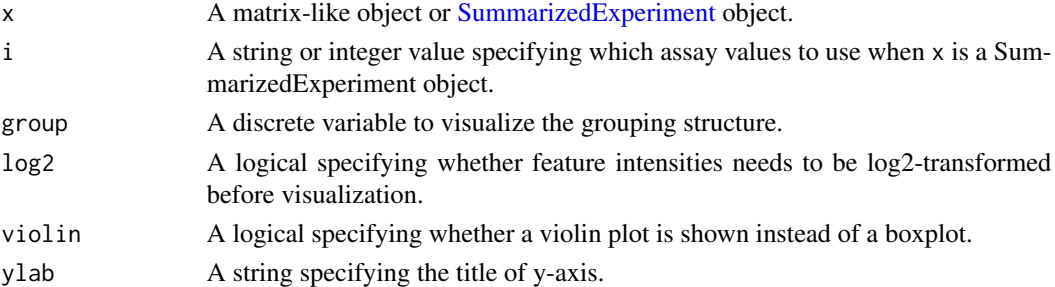

### Value

A ggplot object.

#### Examples

```
data(faahko_se)
```
## Sample group g <- colData(faahko\_se)\$sample\_group

```
## SummarizedExperiment object
plotBox(faahko_se, i = "knn", group = g, log2 = TRUE) # before normalization
```

```
## Matrix
m <- assay(faahko_se, "knn_vsn")
plotBox(m, group = g) # after normalization
```
<span id="page-15-0"></span>

<span id="page-16-1"></span><span id="page-16-0"></span>

Visualizes correlations between samples or features with a [SummarizedExperiment](#page-0-0) or matrix-like object where rows represent features and columns represent samples. A correlation matrix is visualized using a heatmap with dendrograms.

## Usage

```
plotCorr(
 x,
  i,
  type = c("sample", "feature"),
  log2 = FALSE,
  use = c("everything", "all.obs", "complete.obs", "na.or.complete",
    "pairwise.complete.obs"),
 method = c("pearson", "kendall", "spearman"),
  dendrogram = TRUE,
  colors = (scales::viridis_and())(256),
  label = FALSE,digits = 2,
 widths = c(0.8, 0.2),heights = c(0.2, 0.8),
 hide_colorbar = FALSE,
  showticklabels = c(TRUE, TRUE),
  row_dend_left = FALSE,
 k_{row} = 1,
 k_{col} = 1,
  ...
```
)

#### Arguments

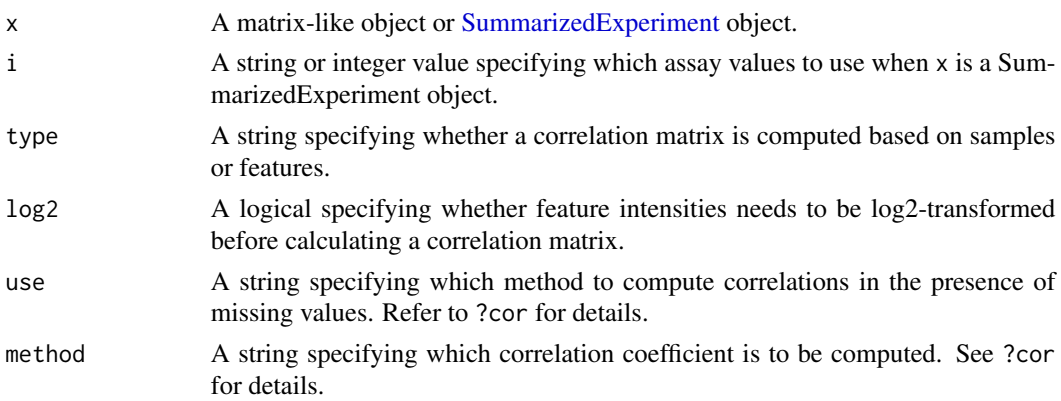

<span id="page-17-0"></span>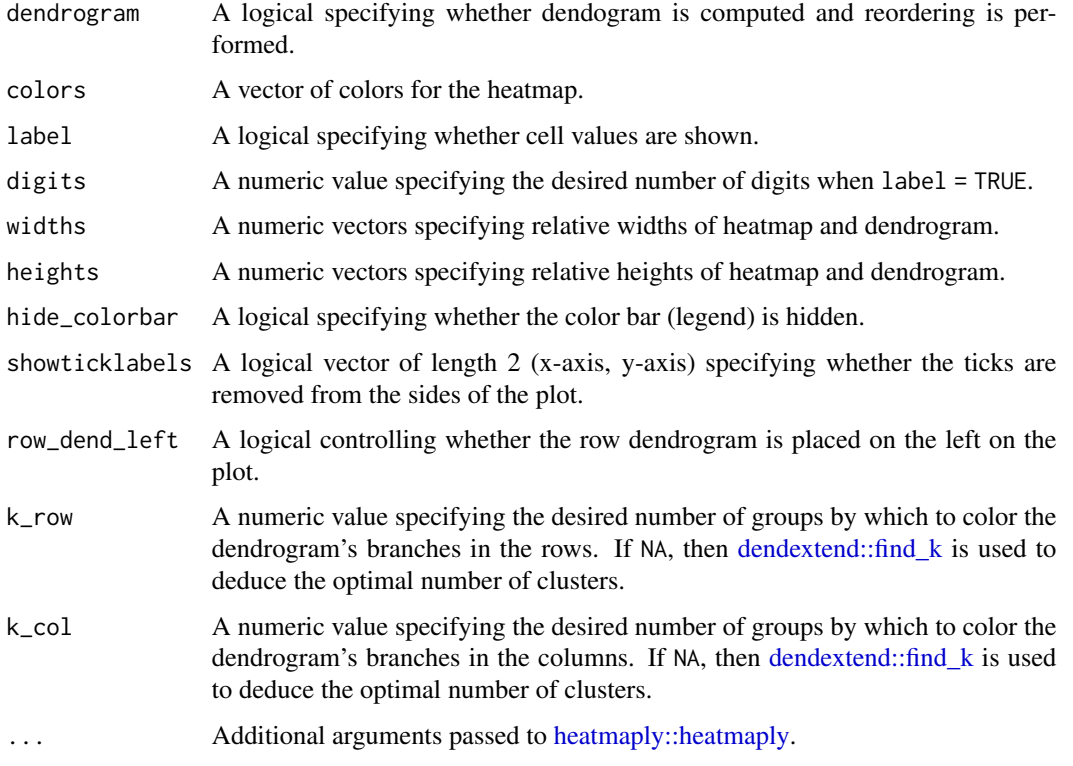

## Value

A patchwork object of aligned ggplots.

## References

Tal Galili, Alan O'Callaghan, Jonathan Sidi, Carson Sievert; heatmaply: an R package for creating interactive cluster heatmaps for online publishing, Bioinformatics, btx657, https://doi.org/10.1093/bioinformatics/btx657

```
data(faahko_se)
## Sample group
g <- colData(faahko_se)$sample_group
## SummarizedExperiment object
plotCorr(faahko_se, i = "knn_vsn", method = "spearman", k_col = 4)
## Matrix
m <- assay(faahko_se, "knn_vsn")
plotCorr(m[1:50, ], type = "feature", method = "spearman")
```
<span id="page-18-1"></span><span id="page-18-0"></span>

Visualizes missing values with a [SummarizedExperiment](#page-0-0) object or matrix of intensity data where rows represent features and columns represent samples. All values in a data matrix are re-coded (1: missing; 0: non-missing). The left panel displays the amount of missing values in each samples. The right panel displays the pattern of missing values using a heatmap with dendrograms.

## Usage

```
plotMiss(
  x,
  i,
  group,
  dendrogram_row = TRUE,
  dendrogram_col = FALSE,
  colors = (scales::viridis_pal())(2),
  hide_colorbar = TRUE,
  showticklabels = c(TRUE, FALSE),
  row_dend_left = FALSE,
  k_row = 1,
  k_{col} = 1,
  ...
\mathcal{L}
```
## Arguments

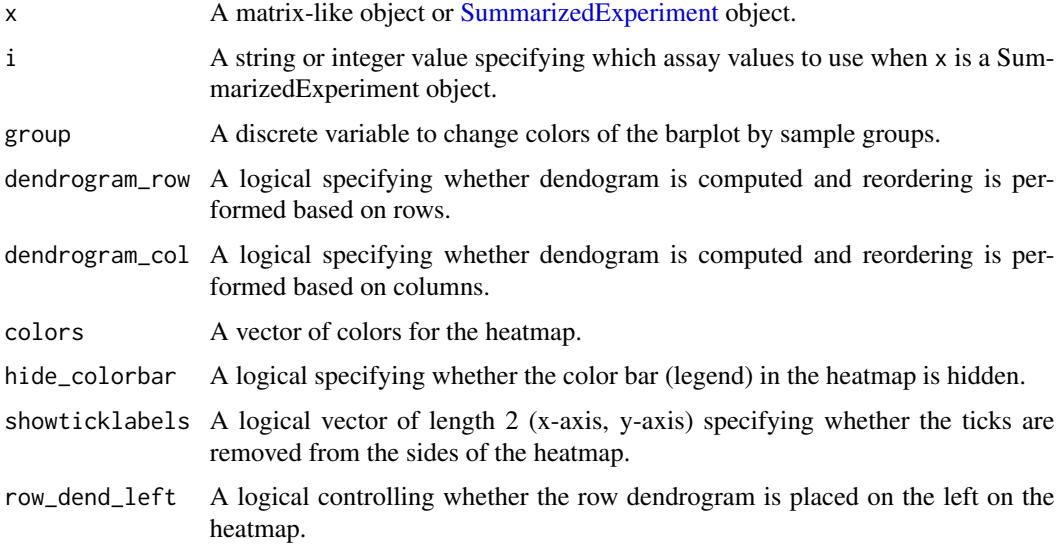

<span id="page-19-0"></span>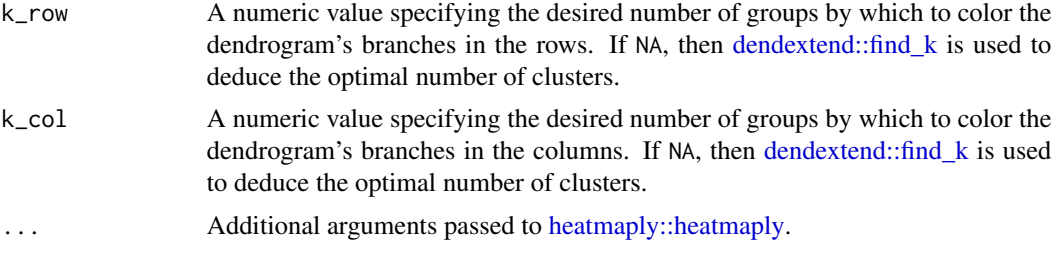

## Value

A patchwork object of aligned ggplots

## References

Tal Galili, Alan O'Callaghan, Jonathan Sidi, Carson Sievert; heatmaply: an R package for creating interactive cluster heatmaps for online publishing, Bioinformatics, btx657, https://doi.org/10.1093/bioinformatics/btx657

#### Examples

```
data(faahko_se)
## Sample group
g <- colData(faahko_se)$sample_group
## SummarizedExperiment object
plotMiss(faahko_se, i = 1, group = g)## Matrix
m \le - assay(faahko_se, i = 1)
plotMiss(m, group = g, dendrogram_col = TRUE)
```
<span id="page-19-1"></span>plotReduced *Score plot of dimension-reduced data*

#### Description

Function to visualize dimension-reduced data matrices mainly produced by [reduceFeatures,](#page-23-1) including reduced.pca, reduced.tsne, and reduced.plsda objects (or a matrix with the same structure).

## Usage

```
plotReduced(
  x,
  comp = c(1, 2),biplot = FALSE,
  group,
```
## <span id="page-20-0"></span>plotReduced 21

```
group_col = NULL,
point_size = 1.5,
point_shape_by_group = FALSE,
label = FALSE,label\_size = 3.88,label_subset = NULL,
ellipse = FALSE,
xlab = NULL,
ylab = NULL,
title = NULL,
legend = TRUE,arrow\_len = 0.2,
arrow_col = "orange",
arrow\_alpha = 0.3,
arrow_label = TRUE,
arrow_label_ext = 1.05,
arrow_label_size = 3.88,
arrow_label_col = "orange",
arrow_label_subset = NULL
```

```
\mathcal{L}
```
## Arguments

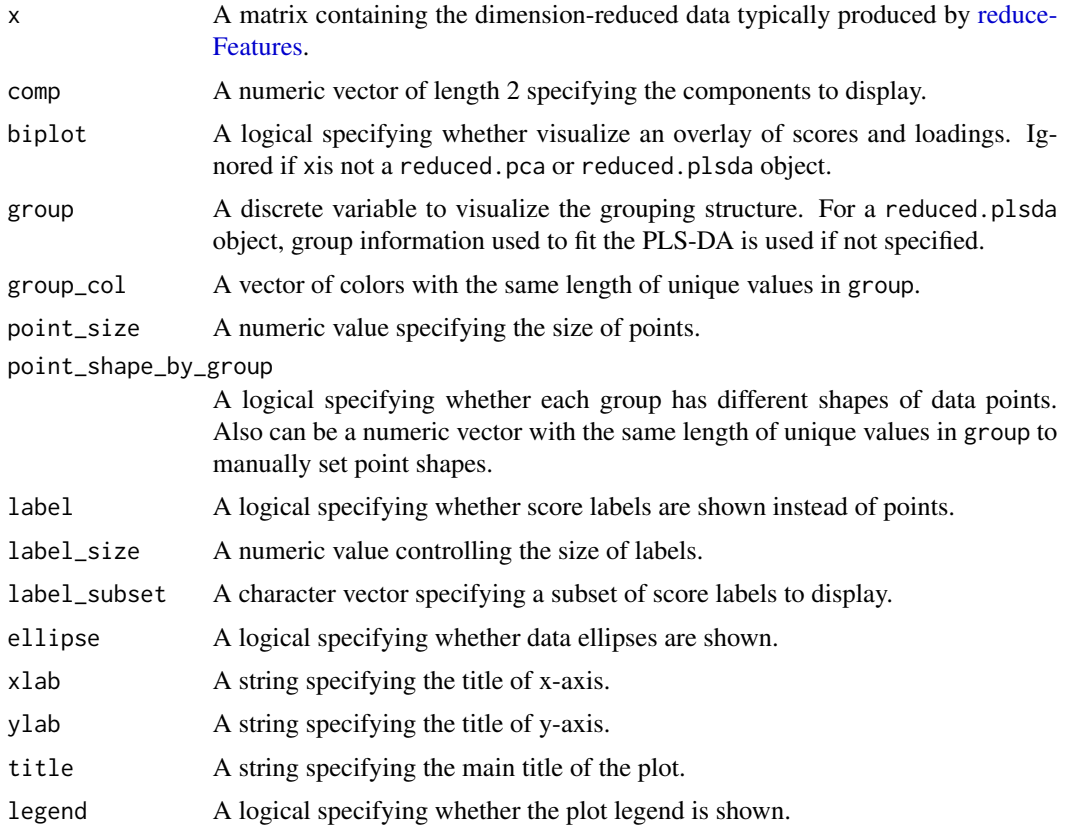

<span id="page-21-0"></span>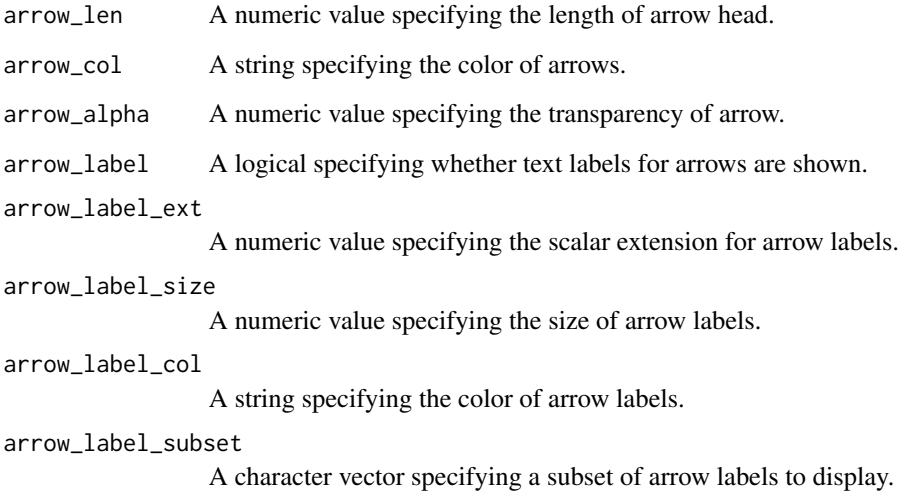

#### Value

A ggplot object.

## Examples

```
data(faahko_se)
## Sample group
g <- colData(faahko_se)$sample_group
## PCA
pca_res <- reduceFeatures(faahko_se, i = "knn_vsn", method = "pca")
## Visualizes the result
plotReduced(pca_res, group = g)
plotReduced(pca_res, group = g, label = TRUE, ellipse = TRUE)
```
<span id="page-21-1"></span>plotRTgroup *Helper to visualize feature grouping*

## Description

Visualizes feature grouping results produced by [clusterFeatures.](#page-3-1) A retention-time based feature group is displayed with its sub-groups based on the feature intensity correlations either using a pair plot or graph. Features with the same color indicate that they are in the same group.

## <span id="page-22-0"></span>plotRTgroup 23

## Usage

```
plotRTgroup(
 x,
 i,
 group,
  type = c("graph", "pairs"),
 rtime_group_var = "rtime_group",
 feature_group_var = "feature_group",
 cor_{cut} = 0.7,
 cor_use = c("everything", "all.obs", "complete.obs", "na.or.complete",
    "pairwise.complete.obs"),
 cor_method = c("pearson", "kendall", "spearman"),
 log2 = FALSE
```
## Arguments

 $\mathcal{L}$ 

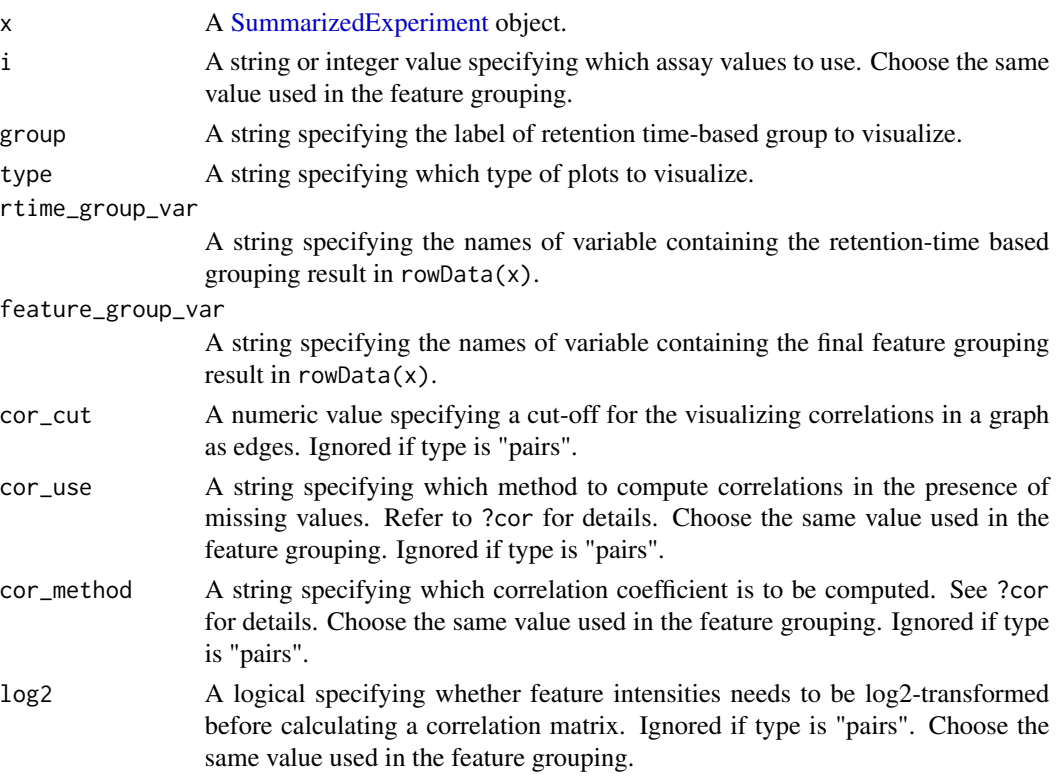

## Value

A graph or pair plot.

## See Also

See [clusterFeatures](#page-3-1) for feature grouping.

## Examples

```
data(faahko_se)
## Clustering
se <- clusterFeatures(faahko_se, i = "knn_vsn", rtime_var = "rtmed")
## Graph
plotRTgroup(se, i = "knn_vsn", group = "FG.22")
## Pairwise scatter
plotRTgroup(se, i = 3, group = "FG.22", cor_method = "spearman",
            log2 = TRUE, type = "pairs")
```
<span id="page-23-1"></span>reduceFeatures *Dimension reduction methods*

## Description

Performs dimensionality reduction on a matrix-like object or [SummarizedExperiment](#page-0-0) object.

## Usage

```
## S4 method for signature 'ANY'
reduceFeatures(x, method = c("pca", "tsne", "plsda"), ncomp = 2, y, ...)
## S4 method for signature 'SummarizedExperiment'
reduceFeatures(x, method = c("pca", "tsne", "plsda"), ncomp = 2, i, y, ...)
```
#### Arguments

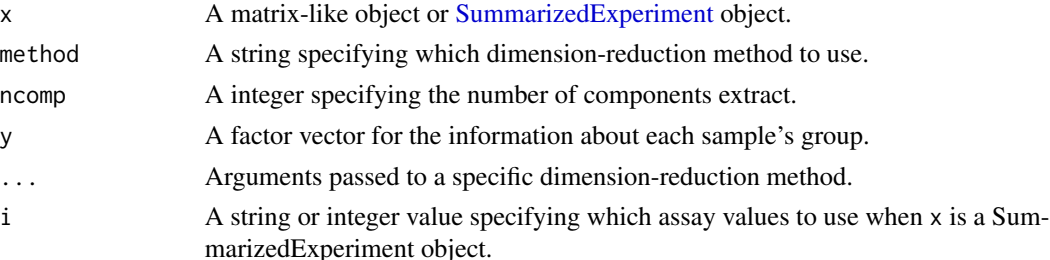

## Details

Currently, principal component analysis (PCA), t-distributed stochastic neighbor embedding (t-SNE), and partial least squares-discriminant analysis (PLS-DA) are supported. For the method argument,

pca performs PCA using singular value decomposition. If there is any missing value, the non-linear iterative partial least squares (NIPALS) algorithm is used instead using the [pcaMethods::nipalsPca.](#page-0-0) See [reducePCA](#page-25-1) for details.

<span id="page-23-0"></span>

#### <span id="page-24-0"></span>reduceFeatures 25

tsne performs t-SNE using the [Rtsne::Rtsne.](#page-0-0) See [reduceTSNE](#page-28-1) for details.

plsda performs PLS-DA using a standard PLS model for classification with the [pls::plsr.](#page-0-0) See [reducePLSDA](#page-26-1) for details.

## Value

A matrix containing custom attributes related to the dimension-reduction method used.

#### References

Wold, H. (1966). Estimation of principal components and related models by iterative least squares. In P. R. Krishnajah (Ed.), Multivariate analysis (pp. 391-420). NewYork: Academic Press.

Stacklies, W., Redestig, H., Scholz, M., Walther, D. and Selbig, J. pcaMethods – a Bioconductor package providing PCA methods for incomplete data. Bioinformatics, 2007, 23, 1164-1167

L.J.P. van der Maaten and G.E. Hinton. Visualizing High-Dimensional Data Using t-SNE. Journal of Machine Learning Research 9(Nov):2579-2605, 2008.

L.J.P. van der Maaten. Accelerating t-SNE using Tree-Based Algorithms. Journal of Machine Learning Research 15(Oct):3221-3245, 2014.

Jesse H. Krijthe (2015). Rtsne: T-Distributed Stochastic Neighbor Embedding using a Barnes-Hut Implementation, URL: https://github.com/jkrijthe/Rtsne

Kristian Hovde Liland, Bjørn-Helge Mevik and Ron Wehrens (2021). pls: Partial Least Squares and Principal Component Regression. R package version 2.8-0. https://CRAN.R-project.org/package=pls

## See Also

See [reducePCA,](#page-25-1) [reduceTSNE,](#page-28-1) and [reducePLSDA](#page-26-1) for the underlying functions that do the work.

```
data(faahko_se)
```

```
## SummarizedExperiment object
res_pca <- reduceFeatures(faahko_se, i = "knn_vsn", method = "pca")
summary(res_pca)
```

```
## Matrix
y <- factor(colData(faahko_se)$sample_group)
m <- assay(faahko_se, i = "knn_vsn")
res_plsda <- reduceFeatures(m, method = "plsda", y = y, ncomp = 3)
summary(res_plsda)
```
<span id="page-25-1"></span><span id="page-25-0"></span>

Performs PCA on a matrix-like object where rows represent features and columns represents samples.

### Usage

 $reducePCA(x, ncomp = 2, center = TRUE, scale = FALSE, ...)$ 

## Arguments

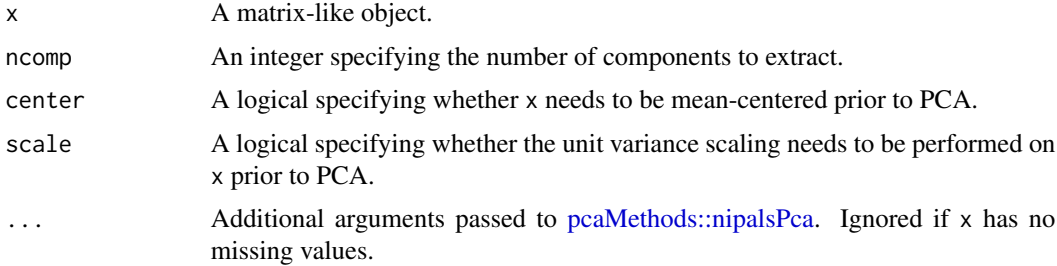

#### Details

For the data without missing values, PCA is performed with the transpose of x via singular value decomposition. Otherwise, PCA is performed with the transpose of x using the non-linear iterative partial least squares (NIPALS) algorithm via the [pcaMethods::nipalsPca.](#page-0-0) The function returns a reduced.pca object that is a matrix with custom attributes to summarize (via [summary\)](#page-0-0) and visualize (via [plotReduced\)](#page-19-1) the PCA result. The custom attributes include the following:

- method: The method used to reduce the dimension of data.
- ncomp: The number of components extracted.
- R2: A vector indicating the amount of variance explained by each principal component.
- R2cum: A vector of cumulative R2.
- loadings: A matrix of variable loadings.
- sdev: A vector indicating the standard deviations of the principal components.
- centered: A logical indicating whether the data was mean-centered prior to PCA.
- scaled: A logical indicating whether the data was scaled prior to PCA.

#### Value

A reduced.pca object with the same number of rows as  $ncol(x)$  containing the dimension reduction result.

#### <span id="page-26-0"></span>References

Wold, H. (1966). Estimation of principal components and related models by iterative least squares. In P. R. Krishnajah (Ed.), Multivariate analysis (pp. 391-420). NewYork: Academic Press.

Stacklies, W., Redestig, H., Scholz, M., Walther, D. and Selbig, J. pcaMethods – a Bioconductor package providing PCA methods for incomplete data. Bioinformatics, 2007, 23, 1164-1167

#### See Also

See [reduceFeatures](#page-23-1) that provides a [SummarizedExperiment-](#page-0-0)friendly wrapper for this function.

See [plotReduced](#page-19-1) for visualization.

See [pcaMethods::nipalsPca](#page-0-0) for the underlying function that does the work.

## Examples

```
data(faahko_se)
```

```
m <- assay(faahko_se, "knn_vsn")
res <- reducePCA(m, ncomp = 3)
summary(res)
```

```
reducePLSDA Partial least squares-discriminant analysis (PLS-DA)
```
## Description

Performs PLS-DA on a matrix-like object where rows represent features and columns represent samples.

## Usage

```
reducePLSDA(
 x,
 y,
 ncomp = 2,
 center = TRUE,
  scale = FALSE,
  validation = c("none", "CV", "LOO"),
  return_mvr = FALSE,
  ...
)
```
## <span id="page-27-0"></span>**Arguments**

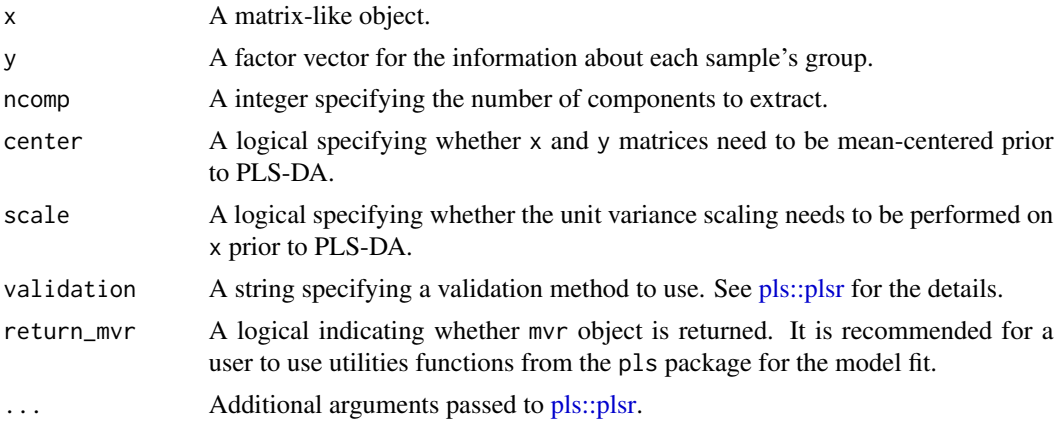

## Details

This function performs standard PLS for classification with the transpose of x using the [pls::plsr.](#page-0-0) Since PLS-DA is a supervised method, users must supply the information about each sample's group. Here, y must be a factor so that it can be internally converted to an indicator matrix. The function returns a reduced.plsda object that is a matrix with custom attributes to summarize (via [summary\)](#page-0-0) and visualize (via [plotReduced\)](#page-19-1) the PLS-DA result. The custom attributes include the following:

- method: The method used to reduce the dimension of data.
- ncomp: The number of components extracted.
- explvar: A vector indicating the amount of X variance explained by each component.
- responses: A vector indicating the levels of factor y.
- predictors: A vector of predictor variables.
- coefficient: An array of regression coefficients.
- loadings: A matrix of loadings.
- loadings.weights: A matrix of loading weights.
- Y.observed: A vector of observed responses.
- Y.predicted: A vector of predicted responses.
- Y.scores: A matrix of Y-scores.
- Y.loadings: A matrix of Y-loadings.
- projection: The projection matrix.
- fitted.values: An array of fitted values.
- residuals: An array of regression residuals.
- vip: An array of VIP (Variable Importance in the Projection) coefficients.
- centered: A logical indicating whether the data was mean-centered prior to PLS-DA.
- scaled: A logical indicating whether the data was scaled prior to PLS-DA.
- validation: Results of the validation if requested.

#### <span id="page-28-0"></span>reduceTSNE 29

## Value

A reduced.plsda object with the same number of rows as  $ncol(x)$  containing the dimension reduction result.

## References

Kristian Hovde Liland, Bjørn-Helge Mevik and Ron Wehrens (2021). pls: Partial Least Squares and Principal Component Regression. R package version 2.8-0. https://CRAN.R-project.org/package=pls

## See Also

See [reduceFeatures](#page-23-1) that provides a [SummarizedExperiment-](#page-0-0)friendly wrapper for this function.

See [plotReduced](#page-19-1) for visualization.

See pls:: plsr for the underlying function that does the work.

#### Examples

data(faahko\_se)

```
m <- assay(faahko_se, "knn_vsn")
y <- factor(colData(faahko_se)$sample_group)
res <- reducePLSDA(m, y = y)
summary(res)
```
<span id="page-28-1"></span>reduceTSNE *t-distributed stochastic neighbor embedding (t-SNE)*

## Description

Performs t-SNE on a matrix-like object where rows represent features and columns represent samples.

## Usage

```
reduceTSNE(x, ncomp = 2, normalize = TRUE, ...)
```
## Arguments

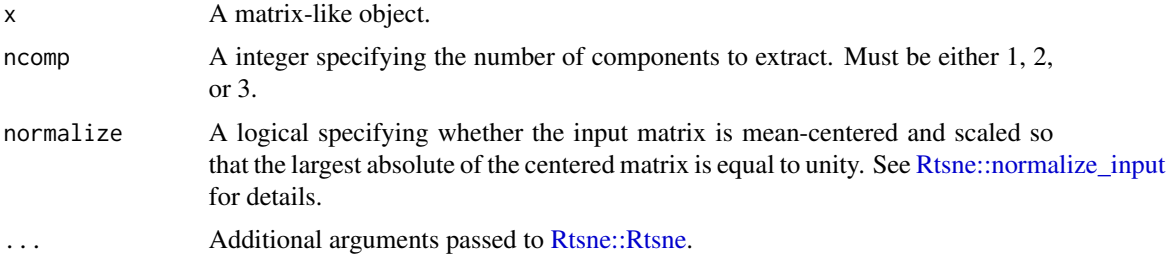

## Details

t-SNE is well-suited for visualizing high-dimensional data by giving each data point a location in a two or three-dimensional map. This function performs t-SNE with the transpose of x using [Rt](#page-0-0)[sne::Rtsne](#page-0-0) and returns a reduced.tsne object that is a matrix with custom attributes to summarize (via [summary\)](#page-0-0) and visualize (via [plotReduced\)](#page-19-1) the t-SNE result. The custom attributes include the following:

- method: The method used to reduce the dimension of data.
- ncomp: The number of components extracted.
- perplexity: The perplexity parameter used.
- theta: The speed/accuracy trade-off parameter used.
- normalized: A logical indicating whether the data was normalized prior to t-SNE.

#### Value

A reduced.tsne object with the same number of rows as  $ncol(x)$  containing the dimension reduction result.

#### References

L.J.P. van der Maaten and G.E. Hinton. Visualizing High-Dimensional Data Using t-SNE. Journal of Machine Learning Research 9(Nov):2579-2605, 2008.

L.J.P. van der Maaten. Accelerating t-SNE using Tree-Based Algorithms. Journal of Machine Learning Research 15(Oct):3221-3245, 2014.

Jesse H. Krijthe (2015). Rtsne: T-Distributed Stochastic Neighbor Embedding using a Barnes-Hut Implementation, URL: https://github.com/jkrijthe/Rtsne

#### See Also

See [reduceFeatures](#page-23-1) that provides a [SummarizedExperiment-](#page-0-0)friendly wrapper for this function.

See [plotReduced](#page-19-1) for visualization.

See [Rtsne::Rtsne](#page-0-0) for the underlying function that does the work.

```
data(faahko_se)
```

```
m <- assay(faahko_se, "knn_vsn")
res <- reduceTSNE(m, perplexity = 3)
summary(res)
```
<span id="page-29-0"></span>

<span id="page-30-1"></span><span id="page-30-0"></span>Removes Features with based on QC/blank ratios using the data matrix where rows represent features and columns represent samples. A feature will be retained if there are not enough blank samples to calculate an intensity ratio for a feature (or completely absent in blank samples). Use [removeMiss](#page-34-1) to remove features based on a proportion of missing values. Features with a QC/blank ratio below a cut-off will be discarded.

## Usage

```
removeBlankRatio(
  x,
 blank_samples,
 qc_samples,
  cut = 2,
  type = c("median", "mean"),
 blank\_min_n = 3)
```
#### Arguments

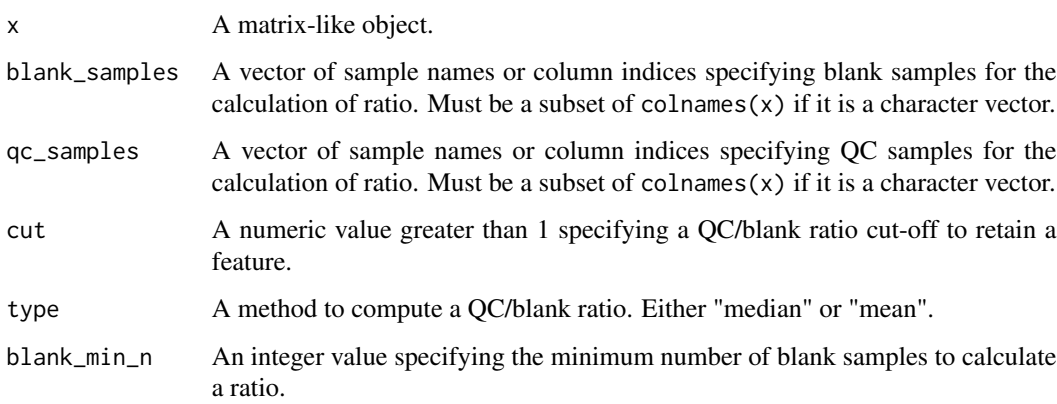

## Value

A matrix containing the filtered features.

## See Also

See [removeFeatures](#page-31-1) that provides a [SummarizedExperiment-](#page-0-0)friendly wrapper for this function.

## Examples

set.seed(1e7)

```
m_blank <- matrix(rlnorm(200), ncol = 5)m_qc \leq matrix(rlnorm(400, 1), ncol = 10)m <- cbind(m_blank, m_qc)
colnames(m) <- c(paste0("B", seq_len(5)), paste0("Q", seq_len(10)))
removeBlankRatio(m, blank_samples = paste0("B", seq_len(5)),
                 qc_samples = paste0("Q", seq_len(10)))
```
<span id="page-31-1"></span>removeFeatures *Feature Filtering methods*

## **Description**

Removes Features based on missing values, QC and blank samples. See the details below.

## Usage

```
## S4 method for signature 'ANY'
removeFeatures(x, method = c("missing", "blankratio", "rsd", "icc"), ...)
## S4 method for signature 'SummarizedExperiment'
```
## removeFeatures(x, method =  $c("missing", "blankratio", "rsd", "icc"), i, ...)$

## **Arguments**

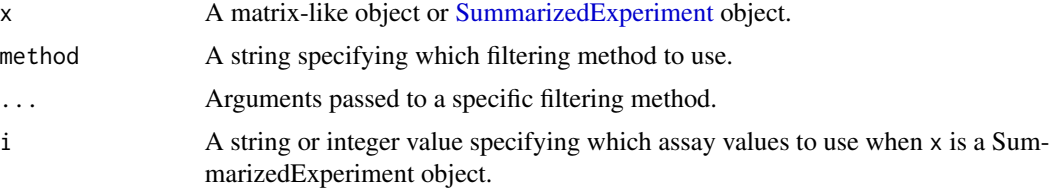

#### Details

The method argument can be one of "missing", "blankratio", "rsd", "icc".

- "missing" removes features based on proportions of missing values. Users can specify one or more groups in samples. For multiple groups, a feature is retained if there is at least one group with a proportion of non-missing values above a cut-off.
- For "blankratio", QC/blank intensity ratios are calculated for features present at the blank samples. Features with a ratio below a cut-off will be discarded.
- "rsd" calculates a relative standard deviation (also known as coefficient of variation) for each feature using QC samples. Features with a RSD above a cut-off will be removed.

<span id="page-31-0"></span>

#### <span id="page-32-0"></span> $r_{\text{emove}}$ ICC  $\qquad \qquad$  33

• "icc" calculates an intraclass correlation coefficient (ICC) for each feature using both biological and QC samples to identify how much of the total variation is explained by biological variability, as described in Schiffman, C et al (2019). Features with an ICC below a cut-off will be removed.

## Value

A matrix or [SummarizedExperiment](#page-0-0) object.

## References

Schiffman, C., Petrick, L., Perttula, K. et al. Filtering procedures for untargeted LC-MS metabolomics data. BMC Bioinformatics 20, 334 (2019). https://doi.org/10.1186/s12859-019-2871-9

## See Also

See [removeMiss,](#page-34-1) [removeBlankRatio,](#page-30-1) [removeRSD,](#page-35-1) and [removeICC](#page-32-1) for the underlying functions that do work.

#### Examples

data(faahko\_se)

```
g <- colData(faahko_se)$sample_group
## SummarizedExperiment object
se \leq removeFeatures(faahko_se, i = "raw", method = "missing",
                     group = g, cut = 0.9)
## Matrix
m <- assay(faahko_se, i = "raw")
removeFeatures(m, method = "missing", group = g, levels = "WT", cut = 0.9)
```
<span id="page-32-1"></span>removeICC *Feature Filtering based on ICC*

#### Description

Removes Features based on a intraclass correlation coefficient (ICC) using the data matrix where rows represent features and columns represent samples. For each feature, ICC will be calculated using both biological and QC samples to identify how much of the total variation is explained by biological variability, as described in Schiffman, C et al (2019). Informative features are expected to have relatively high variability across the biological samples, compared to QC replicates. Features with an ICC below a cut-off will be removed.

#### Usage

```
removeICC(
  x,
 qc_samples,
 bio_samples = setdiff(colnames(x), qc_samples),
 cut = 0.4)
```
## Arguments

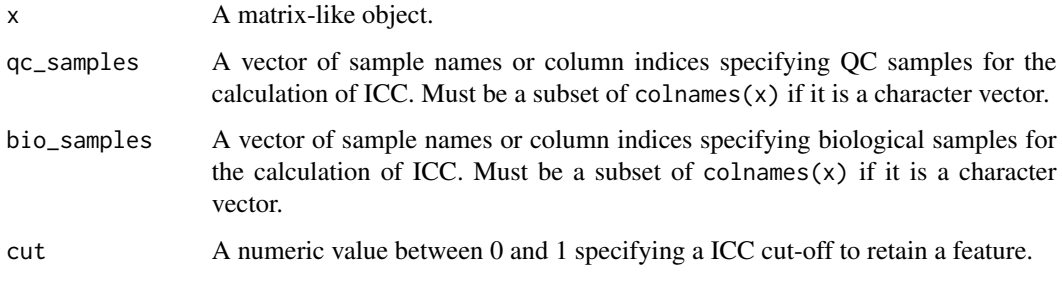

#### Value

A matrix containing the filtered features.

## References

Schiffman, C., Petrick, L., Perttula, K. et al. Filtering procedures for untargeted LC-MS metabolomics data. BMC Bioinformatics 20, 334 (2019). https://doi.org/10.1186/s12859-019-2871-9

## See Also

See [removeFeatures](#page-31-1) that provides a [SummarizedExperiment-](#page-0-0)friendly wrapper for this function.

```
set.seed(1e7)
m_bio_1 \leftarrow matrix(rlnorm(600, sdlog = 1), ncol = 20)m_bio_2 \leftarrow matrix(rlnorm(200, sdlog = 0.3), ncol = 20)m_bio <- rbind(m_bio_1, m_bio_2)
m_qc \leq matrix(rlnorm(400, sdlog = 0.25), ncol = 10)m <- cbind(m_bio, m_qc)
colnames(m) <- c(paste0("S", seq_len(20)), paste0("Q", seq_len(10)))
removeICC(m, qc_samples = paste0("Q", seq_len(10)),
          bio_samples = paste0("S", seq_len(20)))
```
<span id="page-33-0"></span>

<span id="page-34-1"></span><span id="page-34-0"></span>Removes Features based on proportions of missing values in the matrix where rows represent features and columns represent samples. Features can be removed based on missing values within a specific group or multiple groups. A feature will be retained, if there is at least one group with a proportion of non-missing values above a cut-off.

#### Usage

```
removeMiss(x, group, levels = NULL, cut = 0.7)
```
## Arguments

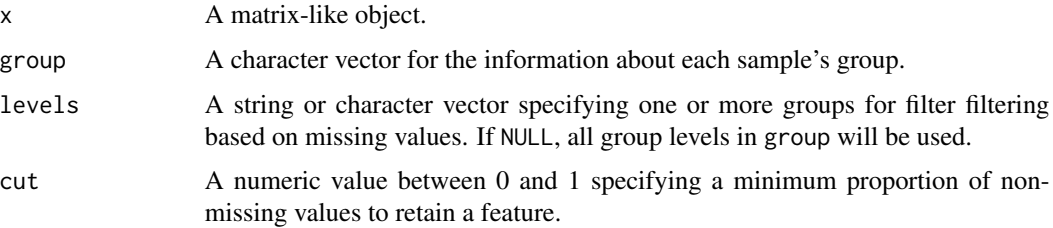

#### Value

A matrix containing the filtered features.

#### See Also

See [removeFeatures](#page-31-1) that provides a [SummarizedExperiment-](#page-0-0)friendly wrapper for this function.

```
data(faahko_se)
m <- assay(faahko_se, "raw")
g <- colData(faahko_se)$sample_group
table(g)
## Filter based on missing values in "KO" and "WT" groups
removeMiss(m, group = g, cut = 0.9)## Consider only "KO" group (can be useful for QC-based filtering)
removeMiss(m, group = g, levels = "KO", cut = 0.9)
```
<span id="page-35-1"></span><span id="page-35-0"></span>

Removes Features with low reproducibility based on a relative standard deviation (also known as coefficient of variation) of QC samples using the data matrix where rows represent features and columns represent samples. Features with a RSD above a cut-off will be removed from the data.

#### Usage

removeRSD( $x$ , qc\_samples, cut = 0.3)

## Arguments

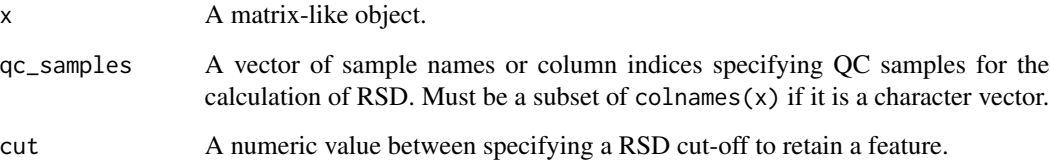

## Value

A matrix containing the filtered features.

## See Also

See [removeFeatures](#page-31-1) that provides a [SummarizedExperiment-](#page-0-0)friendly wrapper for this function.

```
set.seed(1e7)
m_bio <- matrix(rlnorm(800, sdlog = 1), ncol = 20)
m_qc \leq matrix(rlnorm(400, sdlog = 0.25), ncol = 10m <- cbind(m_bio, m_qc)
colnames(m) <- c(paste0("S", seq_len(20)), paste0("Q", seq_len(10)))
removeRSD(m, qc_samples = paste0("Q", seq_len(10)))
```
<span id="page-36-1"></span><span id="page-36-0"></span>

Function to scale a matrix of intensity data along the columns (samples).

## Usage

```
scaleCols(
  x,
  type = c("div.sum", "div.mean", "div.median", "div.mad"),
  restrict = FALSE,
  rescale = FALSE
\mathcal{L}
```
## Arguments

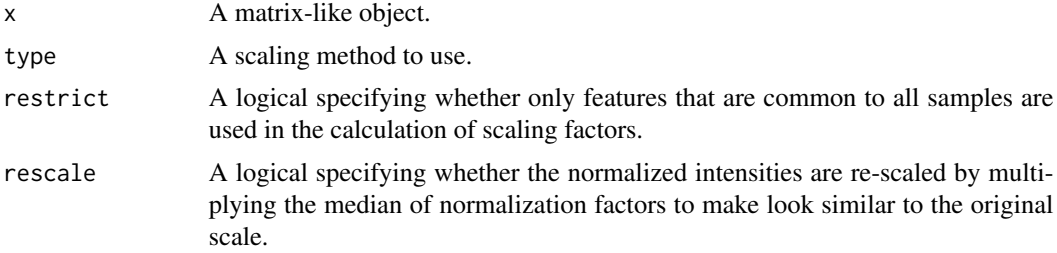

## Details

Sample intensities are divided by the column sums ("div.sum"), means ("div.mean"), medians ("div.median"), or median absolute deviations ("div.mad").

## Value

A matrix of the same dimension as x containing the scaled intensities.

## See Also

See [normalizeIntensity](#page-11-1) that provides a [SummarizedExperiment-](#page-0-0)friendly wrapper for this function.

```
data(faahko_se)
m <- assay(faahko_se, "knn")
scaleCols(m)
```
<span id="page-37-1"></span><span id="page-37-0"></span>

Function to scale a matrix of intensity data along the rows (features), as described in van den Berg et al. (2006).

#### Usage

```
scaleRows(
  x,
  type = c("auto", "range", "pareto", "vast", "level", "sum", "max")
)
```
## Arguments

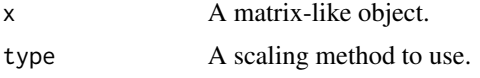

## Details

This function will do the following:

- Auto scaling (unit variance scaling): each feature is mean-centered and divided by its standard deviation.
- Range scaling: each feature is mean-centered and divided by its range.
- Pareto scaling: each feature is mean-centered and divided by the square root of its standard deviation.
- Vast scaling (variance stability scaling): it is an extension of auto scaling, using the product of standard deviation and coefficient of variation as a scale factor.
- Level scaling: each feature is mean-centered and divided by its mean.
- Sum scaling: each feature is divided by its sum.
- Max scaling: each feature is divided by its maximum.

#### Value

A matrix of the same dimension as x containing the scaled intensities.

#### References

van den Berg RA, Hoefsloot HC, Westerhuis JA, Smilde AK, van der Werf MJ. Centering, scaling, and transformations: improving the biological information content of metabolomics data. BMC Genomics. 2006 Jun 8;7:142. doi: 10.1186/1471-2164-7-142. PMID: 16762068; PMCID: PMC1534033.

#### <span id="page-38-0"></span>scaleRows 39

## See Also

See [normalizeIntensity](#page-11-1) that provides a [SummarizedExperiment-](#page-0-0)friendly wrapper for this function.

```
data(faahko_se)
```

```
m <- assay(faahko_se, "knn")
scaleRows(m, type = "pareto")
```
# <span id="page-39-0"></span>**Index**

∗ datasets faahko\_se, [8](#page-7-0) ∗ internal qmtools-package, [2](#page-1-0) clusterFeatures, *[3](#page-2-0)*, [4,](#page-3-0) *[22,](#page-21-0) [23](#page-22-0)* compareSamples, [6](#page-5-0) cutree, *[5](#page-4-0)* dendextend::find\_k, *[18](#page-17-0)*, *[20](#page-19-0)* faahko\_se, [8](#page-7-0) hclust, *[5](#page-4-0)* heatmaply::heatmaply, *[18](#page-17-0)*, *[20](#page-19-0)* igraph::cluster\_louvain, *[5](#page-4-0)* impute::impute.knn, *[11](#page-10-0)* imputeIntensity, *[3](#page-2-0)*, [9,](#page-8-0) *[12](#page-11-0)* imputeIntensity,ANY-method *(*imputeIntensity*)*, [9](#page-8-0) imputeIntensity,SummarizedExperiment-method *(*imputeIntensity*)*, [9](#page-8-0) imputeKNN, *[10](#page-9-0)*, [11](#page-10-0) limma::eBayes, *[7,](#page-6-0) [8](#page-7-0)* limma::lmFit, *[7,](#page-6-0) [8](#page-7-0)* limma::normalizeCyclicLoess, *[13,](#page-12-0) [14](#page-13-0)* limma::topTable, *[7,](#page-6-0) [8](#page-7-0)* missForest::missForest, *[10](#page-9-0)*, *[12](#page-11-0)* MsCoreUtils::impute\_matrix, *[9,](#page-8-0) [10](#page-9-0)* MsCoreUtils::normalize\_matrix, *[12](#page-11-0)*, *[14](#page-13-0)* MsFeatures::groupClosest, *[5](#page-4-0)* MsFeatures::groupConsecutive, *[5](#page-4-0)* MsFeatures::groupSimilarityMatrix, *[5](#page-4-0)*

```
normalizeIntensity, 3, 12, 15, 37, 39
normalizeIntensity,ANY-method
        (normalizeIntensity), 12
```
normalizeIntensity,SummarizedExperiment-method *(*normalizeIntensity*)*, [12](#page-11-0) normalizePQN, *[13,](#page-12-0) [14](#page-13-0)*, [15](#page-14-0) p.adjust, *[7](#page-6-0)* pcaMethods::nipalsPca, *[24](#page-23-0)*, *[26,](#page-25-0) [27](#page-26-0)* plotBox, *[3](#page-2-0)*, [16](#page-15-0) plotCorr, *[3](#page-2-0)*, [17](#page-16-0) plotMiss, *[3](#page-2-0)*, [19](#page-18-0) plotReduced, *[3](#page-2-0)*, [20,](#page-19-0) *[26](#page-25-0)[–30](#page-29-0)* plotRTgroup, *[3](#page-2-0)*, *[5](#page-4-0)*, [22](#page-21-0) pls::plsr, *[25](#page-24-0)*, *[28,](#page-27-0) [29](#page-28-0)* preprocessCore::normalize.quantiles, *[13](#page-12-0)* preprocessCore::normalize.quantiles.robust, *[13](#page-12-0)* qmtools *(*qmtools-package*)*, [2](#page-1-0) qmtools-package, [2](#page-1-0) reduceFeatures, *[3](#page-2-0)*, *[20,](#page-19-0) [21](#page-20-0)*, [24,](#page-23-0) *[27](#page-26-0)*, *[29,](#page-28-0) [30](#page-29-0)* reduceFeatures,ANY-method *(*reduceFeatures*)*, [24](#page-23-0) reduceFeatures,SummarizedExperiment-method *(*reduceFeatures*)*, [24](#page-23-0) reducePCA, *[24,](#page-23-0) [25](#page-24-0)*, [26](#page-25-0) reducePLSDA, *[25](#page-24-0)*, [27](#page-26-0) reduceTSNE, *[25](#page-24-0)*, [29](#page-28-0) removeBlankRatio, [31,](#page-30-0) *[33](#page-32-0)* removeFeatures, *[3](#page-2-0)*, *[31](#page-30-0)*, [32,](#page-31-0) *[34](#page-33-0)[–36](#page-35-0)* removeFeatures,ANY-method *(*removeFeatures*)*, [32](#page-31-0) removeFeatures,SummarizedExperiment-method *(*removeFeatures*)*, [32](#page-31-0) removeICC, *[33](#page-32-0)*, [33](#page-32-0) removeMiss, *[31](#page-30-0)*, *[33](#page-32-0)*, [35](#page-34-0) removeRSD, *[33](#page-32-0)*, [36](#page-35-0) Rtsne::normalize\_input, *[29](#page-28-0)* Rtsne::Rtsne, *[25](#page-24-0)*, *[29,](#page-28-0) [30](#page-29-0)*

```
scaleCols, 13, 14, 37
```
#### INDEX  $41$

scaleRows, [13](#page-12-0), [14](#page-13-0), [38](#page-37-0) SummarizedExperiment , *[4](#page-3-0) – [6](#page-5-0)* , *[8](#page-7-0) [–10](#page-9-0)* , *[12](#page-11-0) , [13](#page-12-0)* , *[15](#page-14-0) [–17](#page-16-0)* , *[19](#page-18-0)* , *[23](#page-22-0) , [24](#page-23-0)* , *[27](#page-26-0)* , *[29](#page-28-0) [–37](#page-36-0)* , *[39](#page-38-0)* summary , *[26](#page-25-0)* , *[28](#page-27-0)* , *[30](#page-29-0)*

VIM::kNN , *[11](#page-10-0) , [12](#page-11-0)* vsn::vsn2 , *[13](#page-12-0)*